### http://blog.ine.com/2009/05/12/ccie-rs-4x-expanded-study-blueprint/

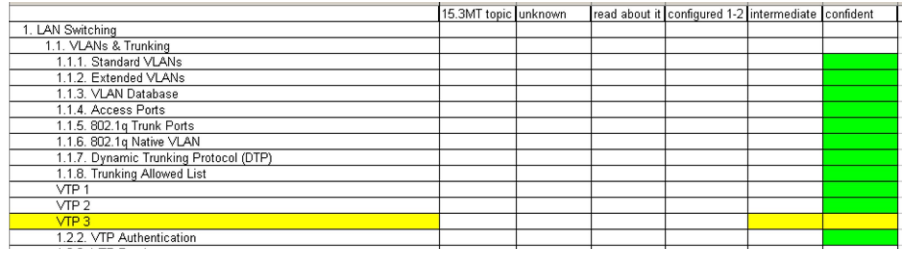

# CCIE RS Version 5 study approach:

Use a training partner to identify all necessary topics for CCIE RS version 5 such as INE, IPExpert etc.. In my example I have used INE's detailed expanded study blue print.

Copy it into an Excel spreadsheet and start going trough it, this will take a while to go through but its worth it. Be very honest with yourself, if you don't know the command by hart or have an idea, you do NOT know it and all the sub-commands associated with it...

## 1. Identify the scope / estimate your know how

## 3. Start learning the involved technology (CCIE book list)

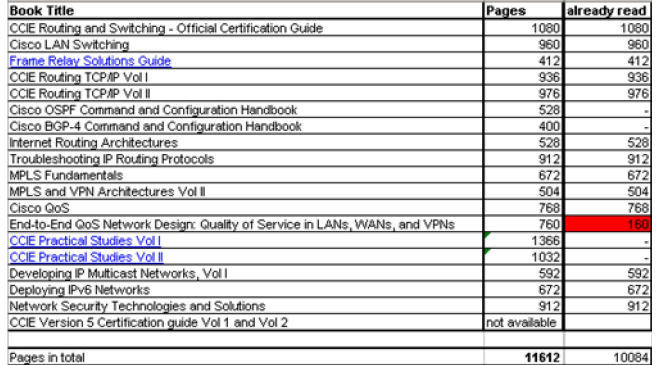

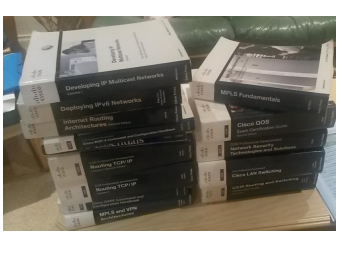

Read through the books, use a highlighter/marker and take personal notes of the books. Initially the book may take you around 40 hours to go through, but later you can refresh the entire book in 4 hours. I had to have physical books as I get tired too fast reading on a screen, plus sitting in the sun staring in a screen is not much fun..

Required effort rated at reading 20 pages per hour: 580 hours<br>All books, 6 hours of reading each day: 97 days All books, 6 hours of reading each day: Reading all, 6 hours / day in month: 3.2 month

# 4. Repeat going through your notes

Create you own set of notes / study repetition method. Or use my set of APP FREE ccie rs version 5 learning study flash cards to repeat what you learned so far and keep the information fresh.

http://colin.cant.ch/projects/Visio-CCIE\_Lernkarten\_v11.pdf

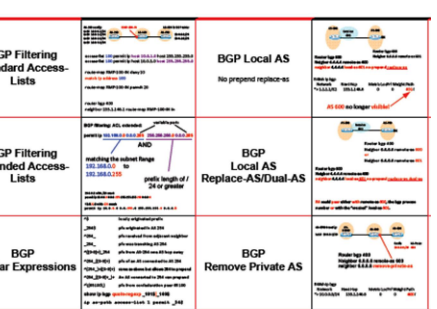

## 2. Estimate your efforts

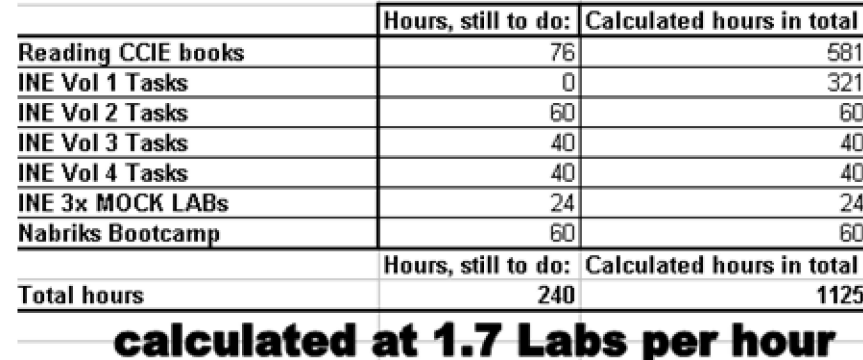

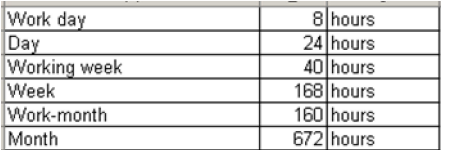

Calculated based on an average of 20 pages per hour. (depends on your speed)

#### Study time:

3 days during the week 12 hours 1 day weekend 8 hours -------------------------------------------

20 hours / week

 $4x 20 = 80$  hours per month  $12x 80 = 960$  hours per year

## 5. start learning using the Cisco docCD

http://www.cisco.com/c/en/us/support/ios-nx-os-software/ios-software-release-15-3-3-m/model.html I recommend going through the entire DocCD of version 15.3MT (configuration guides, not command reference) or what ever your future version for the CCIE is.

Browse through it and take notes where things are, can be commands, can be technologies, basically hints for yourself. Then instead of using Google to find the right page on the docCD search within your own created docCD overview and then directly jump into the section you are interested in. This will speed up your lookup time for commands/technologies initially, plus it makes you aware where to find things over time without Google. The more lab hours you spend the more you will remember this tip written here.. Plus during the lab if you know the feature name/technology but forgot the details, you find the right page within 30 seconds. Giving you another 5 minutes to answer that question.

Once you have gained the "entire" picture in terms of technologies, go through the the initial Scope list from Step 1 and make sure you have for each item / technology a process in place which you follow each time you configure it. Or best, create you own set of cards!

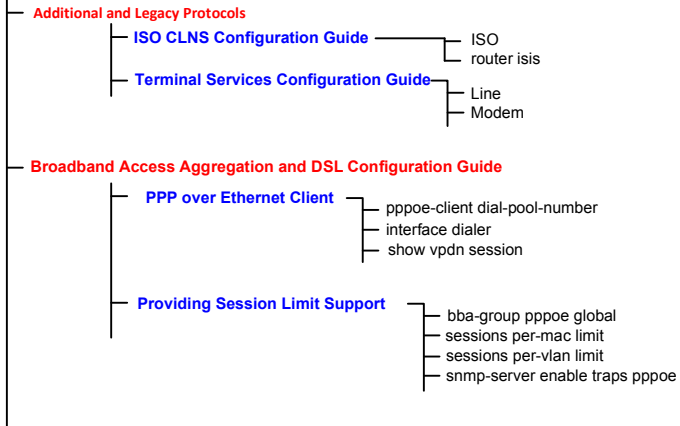

## This document just serves the purpose to CTRL-F:

http://colin.cant.ch/projects/IOS-15.3T-docCD-overview-v3.xls

Cisco IOS Software Release 15.3(3)M

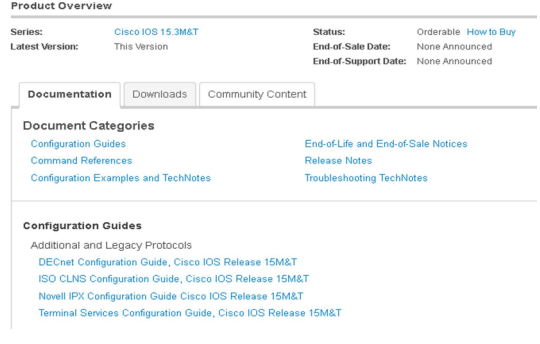

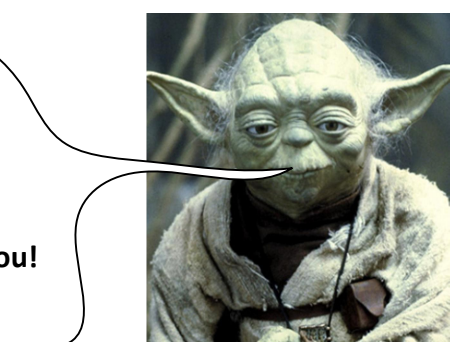

## 6. Lab, lab, lab, and more lab….

Use a training partners workbook, there are plenty out there find one, stick to it, and don't jump from one vendor to another during your studies.

### 7. Bootcamps

I have visited the 5 day bootcamp performed by Narbik, the most increadible Cisco instructor I have ever met.

I had re-visited his 10 day bootcamp for a minor upgrade fee, his re-takes of the same bootcamp / version are for free and he encourages people to do so.

I highly recommend re-taking his class, the first time you go, you will have a serious buffer overflow in terms of content and quality of information received.

The second time you attend his class, you will be able to sip up details you could not process / digest the first time.

I have attended many Cisco courses in my past, but this is unlike anything you have ever seen before! His memory is sensational and he knows every command / formula / ethertype etc… by hart and never needs to look up a thing in a PDF or similar. In addition, I find his way of teaching and personality very entertaining in terms of how he delivers his class etc. Be prepared for long hours, frustrating GOOD labs which make you remember what you did wrong or what alternatives you have in each situation. It will open your eyes in terms of how protocols really work…

Narbiks training: http://micronicstraining.com/

# On your lab date X

# Good luck, I wish!

and may the force be with you!

If you are really, really sure you know all technologies, skip the books and start going through the entire IOS configuration guides.

## 8. create a process for each technology etc, follow it each time you configure that technology

Follow your process EVERY TIME from the beginning to the end and you will have a consistent failure resolution time! You do NOT want to place a hip-shot assumption and waist time on upper layer stuff, when the problem after 30 minutes turns out to be an unnoticed speed mismatch or a "mac-address static drop" or similar. Keep following your created processes, and build up speed and accuracy. You will know when it is time to go!